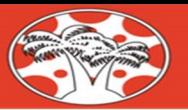

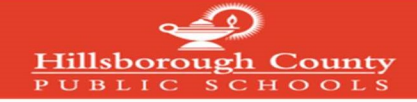

## Ingresando a la cuenta de Canvas Parent (Canvas para Padres)

Las cuentas de Canvas Parent se pueden acceder con el mismo correo electrónico y la contraseña que se utilizaron para crear e ingresar a las cuentas de mySPOT. Las cuentas de mySPOT se usan para tener acceso a los sistemas del distrito como Canvas, Informes de Calificaciones en línea, Selección de Escuelas y muchos otros sistemas del distrito.

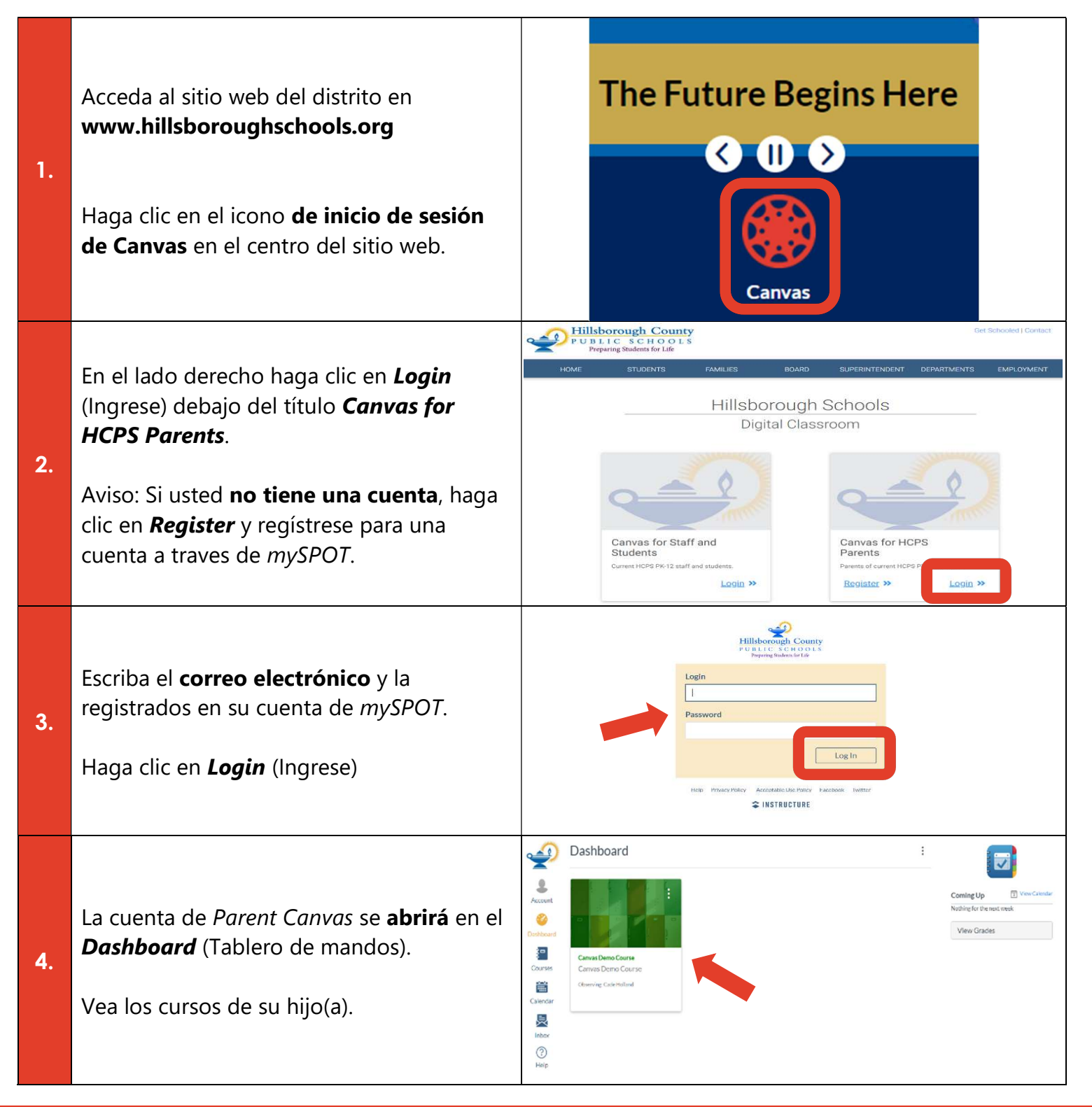

Acceda a la Guía Completa de Canvas para las Familias de las Escuelas de Hillsborough en: https://bit.ly/canvasfamilyguide